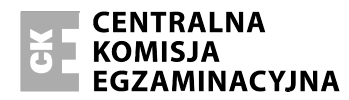

Arkusz zawiera informacje prawnie chronione do momentu rozpoczęcia egzaminu.

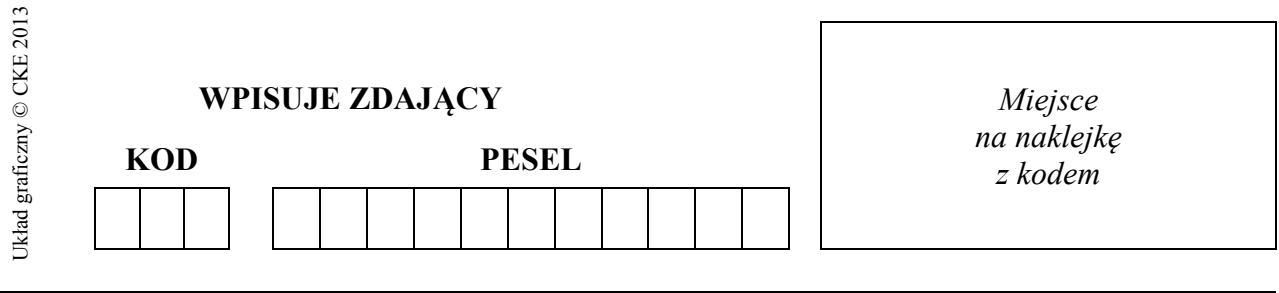

### **EGZAMIN MATURALNY Z INFORMATYKI**

### **POZIOM ROZSZERZONY**

### **CZĘŚĆ II**

#### **Instrukcja dla zdającego**

- 1. Sprawdź, czy arkusz egzaminacyjny zawiera 6 stron  $(zadania 4-6)$  i czy dołączony jest do niego nośnik danych – podpisany *DANE\_PR*. Ewentualny brak zgłoś przewodniczącemu zespołu nadzorującego egzamin.
- 2. Wpisz obok zadeklarowane (wybrane) przez Ciebie na egzamin środowisko komputerowe, kompilator języka programowania oraz program użytkowy.
- 3. Jeśli rozwiązaniem zadania lub jego części jest program komputerowy, to umieść w katalogu (folderze) oznaczonym Twoim numerem PESEL wszystkie utworzone przez siebie pliki w wersji źródłowej.
- 4. Pliki oddawane do oceny nazwij dokładnie tak, jak polecono w treści zadań lub zapisz pod nazwami (wraz z rozszerzeniem zgodnym z zadeklarowanym oprogramowaniem), jakie podajesz w arkuszu egzaminacyjnym. Pliki o innych nazwach nie będą sprawdzane przez egzaminatorów.
- 5. Przed upływem czasu przeznaczonego na egzamin zapisz w katalogu (folderze) oznaczonym Twoim numerem PESEL ostateczną wersję plików stanowiących rozwiązania zadań.
- 6. Na karcie odpowiedzi wpisz swój numer PESEL i przyklej naklejkę z kodem.
- *7.* Nie wpisuj żadnych znaków w części przeznaczonej dla egzaminatora.

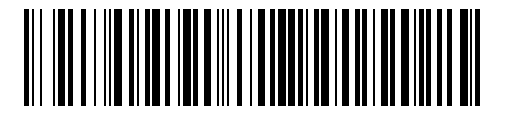

**MAJ 2014** 

### **WYBRANE:**

**.................................................**  (środowisko)

**.................................................** 

(kompilator)

**.................................................**  (program użytkowy)

> **Czas pracy: 150 minut**

**Liczba punktów do uzyskania: 30**

MIN-R2\_1P-142

## **Zadanie 4. Ferma** *(9 pkt)*

Pani Binarna została właścicielką kurzej fermy, na której znajduje się 200 kur niosek. Kilogram paszy kosztuje 1,9 zł, a jedna kura zjada przez cały dzień 0,2 kg paszy.

Rozważamy okres hodowli trwający sto osiemdziesiąt dni. Dni są ponumerowane od 1 do 180. Pierwsza niedziela przypada siódmego dnia.

Codziennie w południe, **z wyjątkiem niedziel**, każda kura znosi 1 jajko i tego samego dnia pani Binarna sprzedaje wszystkie jajka w cenie **0,9 zł** za sztukę.

W okolicach fermy grasuje lis, który w każdy dzień o nieparzystym numerze, po zmroku (po posiłku kur, po zniesieniu i ewentualnym sprzedaniu jajek) zmniejsza liczbę kur o **2 sztuki naraz**.

Co **30 dni** (tj. w dniu trzydziestym, sześćdziesiątym itd.) rano, przed posiłkiem kur, pani Binarna powiększa stado o **20%**, kupując kolejne kury na giełdzie (liczbę kupionych kur zaokrąglamy w dół do liczby całkowitej) po **18 zł** za sztukę.

Biorąc pod uwagę podane założenia i wykorzystując dostępne narzędzia informatyczne, wykonaj poniższe polecenia. Odpowiedzi do podpunktów a), b), c) zapisz w kolejnych wierszach pliku tekstowego ZADANIE4.TXT. Wykres, o którym mowa w podpunkcie d), utwórz w oddzielnym pliku. Odpowiedź do każdego podpunktu poprzedź literą oznaczającą ten podpunkt.

- a) Podaj, w którym dniu i o jakiej porze dnia po raz pierwszy liczba kur **ponownie** osiągnie wartość dokładnie 200 sztuk.
- b) Podaj łączną kwotę, jaką pani Binarna wydała na paszę dla kur w ciągu 180 dni.
- c) Każdego dnia pani Binarna oblicza swój **dzienny zysk**, którym jest kwota ze sprzedaży jajek pomniejszona o koszt paszy dla kur i koszt kur dokupionych w tym dniu. **Realnym zyskiem** po danym dniu jest **suma** dotychczas uzyskanych **dziennych zysków**. Podaj, po którym dniu po raz pierwszy realny zysk pani Binarnej przekroczy 1500 zł, oraz podaj, jaki będzie realny zysk pani Binarnej po 180 dniach.
- d) Wykonaj wykres liniowy porównujący dzienny przychód (wartość sprzedanych jaj) z dziennymi kosztami pani Binarnej w okresie 180 dni. Zadbaj o czytelność wykresu.

Do oceny oddajesz plik(i) o nazwie(ach) ..........................................................., zawierający(e) tu wpisz nazwę(y) pliku(ów) komputerową realizację Twoich obliczeń, plik tekstowy ZADANIE4.TXT zawierający odpowiedzi do podpunktów zadania a), b), c) oraz plik o nazwie .............................................., tu wpisz nazwę pliku zawierający wykres, o którym mowa w podpunkcie d).

## **Zadanie 5. Ciekawe napisy** *(10 pkt)*

W pliku NAPIS.TXT, w oddzielnych wierszach, znajduje się **1 000** napisów o długościach od **2** do **25** znaków. Każdy napis składa się z wielkich liter alfabetu łacińskiego.

Wykorzystując dostępne narzędzia informatyczne, daj odpowiedzi do poniższych podpunktów. Odpowiedzi zapisz w kolejnych wierszach pliku ZADANIE5.TXT, a każdą poprzedź literą oznaczającą ten podpunkt.

- a) *Napis pierwszy* to taki napis, w którym suma kodów ASCII jest liczbą pierwszą. Przykładowo, suma kodów ASCII w napisie ABB wynosi 197 i jest liczbą pierwszą, co oznacza, że napis ABB jest *napisem pierwszym*. Podaj, ile jest *napisów pierwszych* w pliku NAPIS.TXT.
- b) *Napis rosnący* to taki napis, w którym kod ASCII każdej kolejnej litery jest większy od kodu poprzedniej. Podaj wszystkie *napisy rosnące* występujące w pliku NAPIS.TXT.
- c) Wypisz napisy z pliku NAPIS.TXT, które występują w nim więcej niż jeden raz (każdy taki napis wypisz tylko raz).

Do oceny oddajesz plik ZADANIE5.TXT oraz plik(i) .............................................................. tu wpisz nazwę(y) pliku(ów) zawierający(e) komputerową realizację Twojego rozwiązania.

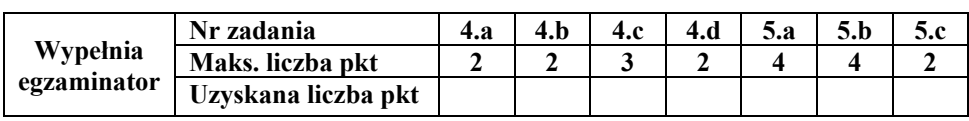

# **Zadanie 6. Przedszkolaki** *(11 pkt)*

W Bajtkowie trwa rekrutacja dzieci do przedszkoli prowadzona za pośrednictwem systemu komputerowego. Rodzice wybierają maksymalnie trzy przedszkola, a ich kolejność ustalają na liście preferencji. W plikach DZIECI.TXT, PREFERENCJE.TXT i PRZEDSZKOLA.TXT zebrano dane o dzieciach, ich listach preferencji oraz przedszkolach biorących udział w rekrutacji.

W pliku DZIECI.TXT znajdują się **2443** wiersze z informacjami o dzieciach, poprzedzone wierszem nagłówkowym. W każdym wierszu znajdują się następujące dane rozdzielone **średnikami**: numer PESEL poprzedzony literą p (Pesel), nazwisko (Nazwisko), imię (Imie), płeć (Plec), wiek (Wiek).

### **Przykład:**

Pesel;Nazwisko;Imie;Plec;Wiek p06281200672;Adrian;Kacper;chlopiec;6 p06300604359;Baranowski;Piotr;chlopiec;6 p06262204017;Bartoszewicz;Marcin;chlopiec;6

Uwaga: każde dziecko ma inny numer PESEL; może być wiele dzieci o tym samym nazwisku i imieniu, ale wówczas będą one miały różne numery PESEL.

W pliku PREFERENCJE.TXT znajdują się **4754** wiersze z informacjami o preferencjach w ubieganiu się o miejsce w przedszkolu, poprzedzone wierszem nagłówkowym. W każdym wierszu znajdują się następujące dane rozdzielone **średnikami**: numer PESEL dziecka poprzedzony literą p (Pesel), pozycja na liście preferencji danego dziecka (Numer\_preferencji), identyfikator przedszkola (Id\_przedszkola).

#### **Przykład:**

Pesel;Numer\_preferencji;Id\_przedszkola p07270202084;1;38 p08310501583;1;48 p09290609238;1;57

W pliku PRZEDSZKOLA.TXT znajduje się **47** wierszy z informacjami o przedszkolach, poprzedzonych wierszem nagłówkowym. W każdym wierszu znajdują się następujące dane rozdzielone **średnikami**: identyfikator przedszkola (Id\_przedszkola), nazwa przedszkola (Nazwa\_przedszkola), liczba miejsc w przedszkolu (Liczba\_miejsc)*.* 

### **Przykład:**

```
Id_przedszkola;Nazwa_przedszkola;Liczba_miejsc 
66;Niepubliczne Przedszkole Cogito;50 
14;Niepubliczne Przedszkole Krasnal;30
```
Wykorzystując dane zawarte w tych plikach i dostępne narzędzia informatyczne, wykonaj polecenia. Odpowiedzi do poszczególnych podpunktów zapisz w kolejnych wierszach pliku tekstowego ZADANIE6.TXT. Odpowiedź do każdego podpunktu poprzedź literą oznaczającą ten podpunkt.

- a) Utwórz uporządkowaną alfabetycznie według nazwisk, listę sześcioletnich dziewczynek, których preferencje zawierają Przedszkole nr 75.
- b) Podaj imiona i nazwiska trzech pierwszych osób w kolejności alfabetycznej według nazwisk, które na liście preferencji mają po dokładnie trzy przedszkola.
- c) Podaj nazwę przedszkola, które znajduje się na liście preferencji wyłącznie na pierwszym miejscu (nikt nie wybrał go jako możliwość drugą albo dalszą), oraz liczbę osób, które je wybrały.
- d) Podaj trzy pierwsze wiersze zestawienia, uporządkowanego niemalejąco według **średniej liczby chętnych dzieci**, zawierającego dla każdego przedszkola następujące informacje: nazwę, liczbę miejsc, liczbę chętnych dzieci, średnią liczbę dzieci na jedno miejsce zaokrągloną do dwóch miejsc po przecinku.

Do oceny oddajesz plik(i) o nazwie(ach) ……………………………………..., zawierający(e) tu wpisz nazwę(y) pliku(ów) komputerową realizację Twojego rozwiązania, oraz plik tekstowy ZADANIE6.TXT z odpowiedziami do kolejnych podpunktów.

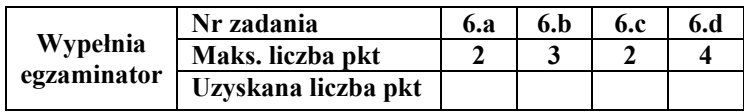

# **BRUDNOPIS**